### Faculty Banner Self-Serve Final Grades View Incomplete Grade Entry – Graduate Courses

Incomplete grades can be entered via Banner Self-Serve by faculty. The same menu item and screen is used for entering final grades.

• Choose Final Grades from the menu on Faculty & Staff Services.

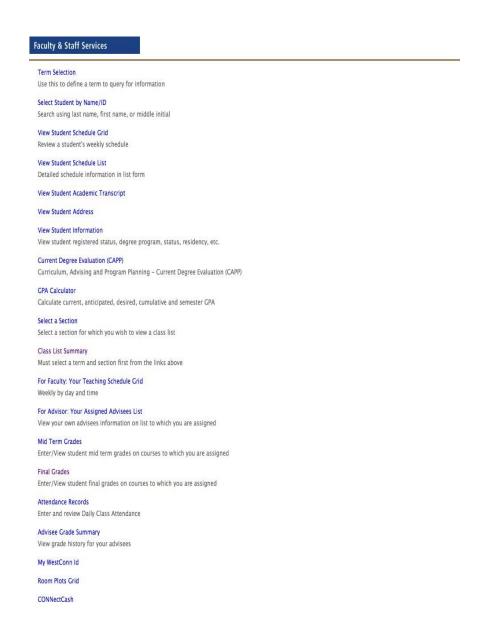

- Faculty will then enter the term.
- Next, select the course either from the drop down menu, or enter via the CRN (choice at bottom of screen).
- Once the course is entered the screen will display for grade entry. Enter final grades as per usual procedures. This will include the use of the code INC as appropriate for incomplete grades. All grades must be entered, for each student, in order to successfully submit the grades. **To submit grades, click on submit**.

| 3.000       Freshman D       INC IN       33       Image: Second Second Sec          | Search Q        | Go                |              |         |              |            |            |          |                   | RETURN TO P           | 1enu   Help   Exit |
|----------------------------------------------------------------------------------------------------|-----------------|-------------------|--------------|---------|--------------|------------|------------|----------|-------------------|-----------------------|--------------------|
| If the word "Confidential" appears next to a student name, information is to be kept confidential.                                                                                                    | ria-l carda     | 144 - Jack        |              |         |              |            |            |          |                   | (                     | Spring 2015        |
| - Clack on a student name to view the student address(es) and phone(s).                                                                                                    | Fillal Glade    | worksheet         |              |         |              |            |            |          |                   | Apr                   |                    |
| Ourse Information           Device Set Set Set Set Set Set Set Set Set Se                                                                                                    |                 |                   |              |         |              |            | be kept o  | onfident | tial.             |                       |                    |
| Public Speaking - COM 160 72           CNN:         40421           Students Registred:         18           Product Number Student Name         ID         Credits Class         MT Grade Grade         Registration Number           M/DD/YYY         31         ©           3.000         Freshman D         INC         INC <td< td=""><td></td><td></td><td>e student ad</td><td>dress()</td><td>es) and phor</td><td>ie(s).</td><td></td><td></td><td></td><td></td><td></td></td<>                                                                                                    |                 |                   | e student ad | dress() | es) and phor | ie(s).     |            |          |                   |                       |                    |
| CRN:       40421         Students Registerred:       18         Please submit the grades often. There is a 240 minute time limit starting at 09:28 am on Apr 22, 2015 for this page.         Fired Grade         Forders         Broord Number Student Name         10       Credits Class       MT Grade Grade       Rolled Last Attend Date Registration Number MM/DD/YYY         1       3.000       Freshman D       Image: Student Name       1       Image: Student Name         1       3.000       Freshman D       Image: No       Image: No                                                                                                    |                 |                   |              |         |              |            |            |          |                   |                       |                    |
| A Please submit the grades often. There is a 240 minute time limit starting at 09:28 am on Apr 22, 2015 for this page.         Final Crades         Final Crades         Record Number Student Name         10       Credits Class       MT Grade       Rolled       Last Attend Date       Registration Number         1       3.000       Freshman D       Image: Second Number       31       Image: Second Number         2       3.000       Freshman D       Image: Second Number       33       Image: Second Number         3       3.000       Freshman D       Image: Second Number       Image: Second Number       Image: Second Number         3       3.000       Freshman D       Image: Second Number       Image: Second Number       Image: Second Number         3       3.000       Freshman D       Image: Second Number       Image: Second Number       Image: Second Number         3       3.000       Freshman A       A       N       Image: Second Number       Image: Second Number         3       3.000       Freshman A       A       N       Image: Second Number       Image: Second Number         3       3.000       Freshman C       B       N       Image: Second Number       Image: Second Numer       Image: Second Number                                                                                                    |                 |                   |              |         |              |            |            |          |                   |                       |                    |
| Barry         ID         Credits         Class         M T Grad         Grade         Roles         Last Attend Dates         Registration Number           3.00         Freshman         N         Image: Second Number         3.00         Freshman         Image: Second Number         3.00         Freshman         Image: Second Number         1         Image: Second Number           3.00         Freshman         N         Image: Second Number         1         Image: Second Number         Image: Second Number           3.00         Freshman         N         Image: Second Number         1         Image: Second Number           3.00         Freshman         N         Image: Second Number         1         Image: Second Number           3.00         Freshman         N         Image: Second Number         1         Image: Second Number           3.00         Freshman         N         Image: Second Number         N         Image: Second Number         Image: Second Number           3.00         Freshman         N         Image: Second Number         Image: Second Number         Image: Second Number         Image: Second Number           3.00         Freshman         N         Image: Second Number         Image: Second Number         Image: Second Number         Image: Second Nu                                                                                                    | Students Regist | ered: 18          |              |         |              |            |            |          |                   |                       |                    |
| Barry         ID         Credits         Class         M T Grad         Grade         Roles         Last Attend Dates         Registration Number           3.00         Freshman         N         Image: Second Number         3.00         Freshman         Image: Second Number         3.00         Freshman         Image: Second Number         1         Image: Second Number           3.00         Freshman         N         Image: Second Number         1         Image: Second Number         Image: Second Number           3.00         Freshman         N         Image: Second Number         1         Image: Second Number           3.00         Freshman         N         Image: Second Number         1         Image: Second Number           3.00         Freshman         N         Image: Second Number         1         Image: Second Number           3.00         Freshman         N         Image: Second Number         N         Image: Second Number         Image: Second Number           3.00         Freshman         N         Image: Second Number         Image: Second Number         Image: Second Number         Image: Second Number           3.00         Freshman         N         Image: Second Number         Image: Second Number         Image: Second Number         Image: Second Nu                                                                                                    | ·               |                   |              |         |              |            |            |          |                   |                       |                    |
| Record Number Student Name         ID         Credits Class         M I Grade Grade         Rolled         Last Attend Date<br>MM/DD/YYYY         Registration Number<br>MM/DD/YYYY           1         3.000         Freshman INC<br>3.000         Freshman INC<br>3.000         S         3.3         Ø           3.000         Freshman INC<br>3.000         Freshman INC<br>3.000         A         A         N         3.3         Ø           3.000         Freshman INC<br>3.000         Freshman INC<br>3.000         A         A         N         1         Ø           3.000         Freshman INC<br>3.000         Senior A         A         N         1         Ø           3.000         Freshman INC<br>3.000         Senior A         A         N         1         Ø           3.000         Freshman B+         B         N         1         Ø         Ø           3.000         Freshman SA         W         Y         None         20         Ø           3.000         Freshman C-         B <m n<="" td="">         1         Ø         Ø           3.000         Sophonere B+         B=         N         1         Ø           3.000         Sophonere B+         B&lt;<m n<="" td="">         1         Ø         Ø           <t< td=""><td>A Please submit</td><td>the grades often.</td><td>There is a 2</td><td>240 mi</td><td>nute time l</td><td>limit star</td><td>ting at 09</td><td>:28 an</td><td>n on Apr 22, 2015</td><td>for this page.</td><td></td></t<></m></m>                                                                                                    | A Please submit | the grades often. | There is a 2 | 240 mi  | nute time l  | limit star | ting at 09 | :28 an   | n on Apr 22, 2015 | for this page.        |                    |
| Record Number Student Name         ID         Credits Class         M I Grade Grade         Rolled         Last Attend Date<br>MM/DD/YYYY         Registration Number<br>MM/DD/YYYY           1         3.000         Freshman INC<br>3.000         Freshman INC<br>3.000         S         3.3         Ø           3.000         Freshman INC<br>3.000         Freshman INC<br>3.000         A         A         N         3.3         Ø           3.000         Freshman INC<br>3.000         Freshman INC<br>3.000         A         A         N         1         Ø           3.000         Freshman INC<br>3.000         Senior A         A         N         1         Ø           3.000         Freshman INC<br>3.000         Senior A         A         N         1         Ø           3.000         Freshman B+         B         N         1         Ø         Ø           3.000         Freshman SA         W         Y         None         20         Ø           3.000         Freshman C-         B <m n<="" td="">         1         Ø         Ø           3.000         Sophonere B+         B=         N         1         Ø           3.000         Sophonere B+         B&lt;<m n<="" td="">         1         Ø         Ø           <t< td=""><td></td><td></td><td></td><td></td><td></td><td></td><td></td><td></td><td></td><td></td><td></td></t<></m></m>                                                                                                    |                 |                   |              |         |              |            |            |          |                   |                       |                    |
| MM/DD/YYYY         MM/DD/YYYY           3.000         Freshman INC         31           3.000         Freshman D         1           3.000         Freshman D         1           3.000         Freshman D         1           3.000         Freshman B         1           3.000         Freshman B         1           3.000         Freshman A         1           3.000         Senior A         A         N           3.000         Freshman B+         B         N         1           3.000         Freshman B+         B         N         1           3.000         Freshman B+         B         N         1         60           3.000         Freshman BA         AUD         Y         None         27         60           3.000         Freshman C-         B<                                                                                                    |                 |                   |              |         | Fina         | al Grades  | 5          |          |                   |                       |                    |
| 3.000       Freshman INC       31       Image: Second Second Se | Record Number ! | Student Name      | ID C         | redits  | Class        | MT Grad    | e Grade    | Rolled   |                   | e Registration Number |                    |
| 2.       3.000       Freshman D       INC N       33       Image: Signal Signal                    | 1               |                   | 3            | .000    | Freshman     | INC        | D+ V       |          |                   | 31                    |                    |
| A       M       M       M       29       Image: Comparison of the comparison of the comparison of                    | 2               |                   | 3            | .000    | Freshman     | D (        | INC 🗸      |          |                   | 33                    | 0                  |
| 3.000       Senior A-       A-       N       1       Image: Comparison of the comparison of the co                   | 3               |                   | 3            | .000    | Freshman     | B+         | A- ~       | N        |                   | 6                     | 0                  |
| 3.000       Senior A-       A-       N       1       Image: Comparison of the comparison of the co                   | 4               |                   | 3            | .000    | Freshman     | A          | A          | N        |                   | 29                    | 0                  |
| 3.000       Freshman B+       B       N       32       Ø         3.000       Freshman       AUD       Y       None       27       Ø         3.000       Freshman       AUD       Y       None       27       Ø         3.000       Freshman       AUD       Y       None       27       Ø         3.000       Freshman SA       W       Y       01/21/2015       17       Ø         3.000       Freshman C-       B       N       18       Ø         3.000       Junior B+       B+       N       20       Ø         3.000       Sophomore B+       B-       N       11       Ø         3.000       Junior B       A       N       22       Ø         3.000       Sophomore W       W       Y       None       25       Ø         3.000       Junior B+       B-       N       10       Ø         44       3.000       Freshman C+       C       N       10       Ø         55       3.000       Freshman C+       B+       N       23       Ø         66       3.000       Freshman B       B       N       23                                                                                                    | 5               |                   | 3            | .000    | Senior       | -A-        | A- 🗸       | N        |                   | 1                     | -                  |
| 1.000       Freshman       AUD       Y       None       27       Image: Comparison of the comparison of the comparison of the                            | 6               |                   | 3            | .000    | Freshman     | B+         | B 🗸        | N        |                   | 32                    |                    |
| 3.000       Freshman SA       W       Y       01/21/2015       17       Image: Comparison of the comparison of the comparison                            | 7               |                   | 3            | .000    | Freshman     |            | AUD        | Y        | None              | 27                    |                    |
| 0.0       3.000       Freshman C-       B       N       18       Ø         0.0       3.000       Junior B+       B+       N       20       Ø         11       3.000       Sophomore B+       B-       N       11       Ø         12       3.000       Junior B       A       N       22       Ø         13       3.000       Sophomore W       W       Y       None       25       Ø         14       3.000       Junior B+       B-       N       10       Ø         15       3.000       Freshman C+       C       N       10       Ø         16       3.000       Freshman C+       B+       N       23       Ø                                                                                                    | 8               |                   | 3            | .000    | Freshman     | SA         | W          | Y        | 01/21/2015        | 17                    |                    |
| 0.0       3.000       Junior B+       B+       W       N       20       Image: Comparison of the comparison of the c                                     | 9               |                   | 3            | .000    | Freshman     | C-         | B 🗸        | N        |                   | 18                    |                    |
| 11       3.000       Sophomore B+       B-       N       11       Image: Sophomore B+         12       3.000       Junior B       A       N       22       Image: Sophomore B+         13       3.000       Sophomore W       W       Y       None       25       Image: Sophomore B+         14       3.000       Junior B+       B-       N       4       Image: Sophomore B+       Image: Sophomore B+ <td< td=""><td>10</td><td></td><td>3</td><td>.000</td><td>Junior</td><td>В+</td><td>B+ 🗸</td><td>[ N</td><td></td><td>20</td><td></td></td<>                                                                                                    | 10              |                   | 3            | .000    | Junior       | В+         | B+ 🗸       | [ N      |                   | 20                    |                    |
| 22     3.000     Junior B     A     N     22     Ø       33     3.000     Sophomore W     W     Y     None     25     Ø       44     3.000     Junior B+     B-     N     4     Ø       55     3.000     Freshman C+     C     N     10     Ø       66     3.000     Freshman C+     B+     N     28     Ø       77     3.000     Freshman B     B     N     23     Ø                                                                                                    | 11              |                   | 3            | .000    | Sophomore    | B+         | B- 🗸       | [ N      |                   | 11                    |                    |
| 3.00     Sophomore W     W     Y     None     25     Ø       44     3.00     Junior B+     B-     N     4     Ø       55     3.00     Freshman C+     C     N     10     Ø       66     3.00     Freshman C+     B+     N     28     Ø       74     3.00     Freshman B     B     N     23     Ø                                                                                                    | 12              |                   | 3            | .000    | Junior       | в          | A          | N        |                   | 22                    |                    |
| 44     3.000     Junior B+     B-     N     4     Image: Constraint of the constraint of the constraint              | 13              |                   | 3            | .000    | Sophomore    | W          | W          | Y        | None              | 25                    |                    |
| 1.50     3.000     Freshman C+     C     N     10     Image: Comparison of the comparison of the compar              | 14              |                   | 3            | .000    | Junior       | B+         | B- 🗸       | [ N      |                   | 4                     |                    |
| 3.000         Freshman C+         B+         V         28         Image: Comparison of the comparison of the comparison of t           | 15              |                   | 3            | .000    | Freshman     | C+         | C 🗸        | N        |                   | 10                    |                    |
| .7 3.000 Freshman B B V N 23                                                                                                    | 16              |                   | 3            | .000    | Freshman     | C+         | B+ 🗸       | [ N      |                   | 28                    |                    |
| 8 3 000 Freshman B R N 8                                                                                                    | 17              |                   | 3            | .000    | Freshman     | В          | B 🗸        | [ N      |                   | 23                    | 0                  |
|                                                                                                    |                 |                   | 3            | .000    | Freshman     | В          | B          | N        |                   | 8                     | 0                  |

If there are any incomplete grades (INC) then the system will automatically display a screen where additional information may be entered related to the incomplete grade specifically **the final grade and the extension date**.

<u>If no data is entered on this screen</u> the system is set-up to place an " $\mathbf{F}$ " as the default grade for any course where work is not completed within the timeframe as stated by the policy (by the end of the next semester).

However, faculty may enter an extension date on this screen, if they authorize the student to have more time to complete the course work, not to exceed one additional semester. An extension date is **required for thesis or research course**.

Additionally, a student may be given a grade other than an "F" if there is some course work completed. For example, if a student has completed enough work to earn a "C-" with or without a missing assignment, the Incomplete Final Grade field may be set to a "C-" If the student does not turn in the assignment then the "C-" grade will be applied. However, if the student does turn in the assignment, then a new final grade may be entered for example a "B."

Entering an Incomplete grade for a Pass/Fail course: follow same procedure to enter grades, on the Incomplete Final Grade page the default grade F needs to be changed to FP.

|                                                     |               |                                    |                                                   |                                                                            | Apr 2            |
|-----------------------------------------------------|---------------|------------------------------------|---------------------------------------------------|----------------------------------------------------------------------------|------------------|
| Review and maintain, when allow                     | ed, incomplet | te final grad                      | es and extension dates                            | for incomplete grades.                                                     |                  |
| Course Information                                  |               |                                    |                                                   |                                                                            |                  |
| legotiations & Conflict Res MG                      | T 544 71      |                                    |                                                   |                                                                            |                  |
| CRN:                                                | 40880         |                                    |                                                   |                                                                            |                  |
| Students Registered:                                | 21            |                                    |                                                   |                                                                            |                  |
|                                                     |               |                                    |                                                   |                                                                            |                  |
| A WARNING: You must click                           | the Approve   |                                    |                                                   | omplete grade(s) listed here.                                              |                  |
| WARNING: You must click  Record Number Student Name | the Approve   | Inco                               | malete Final Grades                               | omplete grade(s) listed here.<br>Grade Extension Date Extension MM/DD/YYYY | Date Constraints |
|                                                     |               | Inco                               | malete Final Grades                               | Grade Extension Date Extension                                             | Date Constraints |
| lecord Number Student Name                          |               | Inco<br>Grade Ro                   | mplete Final Grades<br>Iled Incomplete Final      | Grade Extension Date Extension                                             | Date Constraints |
| ecord Number Student Name                           |               | Inco<br>Grade Ro<br>INC N          | melete Final Grades<br>Iled Incomplete Final      | Grade Extension Date Extension<br>MM/DD/YYYY<br>12/04/2015                 | Date Constraints |
| lecord Number Student Name                          |               | Inco<br>Grade Ro<br>INC N<br>INC N | mblete Final Grades<br>Iled Incomplete Final<br>F | Grade Extension Date Extension<br>MM/DD/YYYY<br>12/04/2015<br>12/04/2015   | Date Constraints |

Faculty members determine the final grade for each student. Please remember:

- 1. If no **Incomplete Final Grade** is entered, the default final grade will be an "F."
- 2. If no **Extension Date** is entered the default date will be the end of the next semester. If an Extension Date is not entered for a thesis or research course which is limited by the time allowed to complete their degree into the next semester (Fall/Spring) based on university policy.
- 3. The faculty member may enter an alternate **Incomplete Final Grade** (other than an "F") and **Extension Date** (other than the end of the next semester) on this screen, if applicable.

## \*If there are no changes to this page the user must save/submit, you will receive a warning if you leave this page without clicking the "Approved" button.

After this form has been submitted, there is no way to recall and edit the information. Any changes to the grade must be emailed to <u>requestregistrar@wcsu.edu</u>

You must use your official University email address to send this information.

## User must save/submit. Final Grades are not submitted unless you see:

# $\sqrt{\text{Grades successfully processed.}}$

#### **Final Grade Worksheet**

Apr 24,

- If the word "Confidential" appears next to a student name, information is to be kept confidential.
 - Click on a student name to view the student address(es) and phone(s).

 Course Information

 Negotiations & Conflict Res - MGT 544 71

 CRN:
 40880

 Students Registered:
 24

🔺 Please submit the grades often. There is a 240 minute time limit starting at 02:53 pm on Apr 24, 2015 for this page.

Grades successfully processed.